# **3 UNIX**

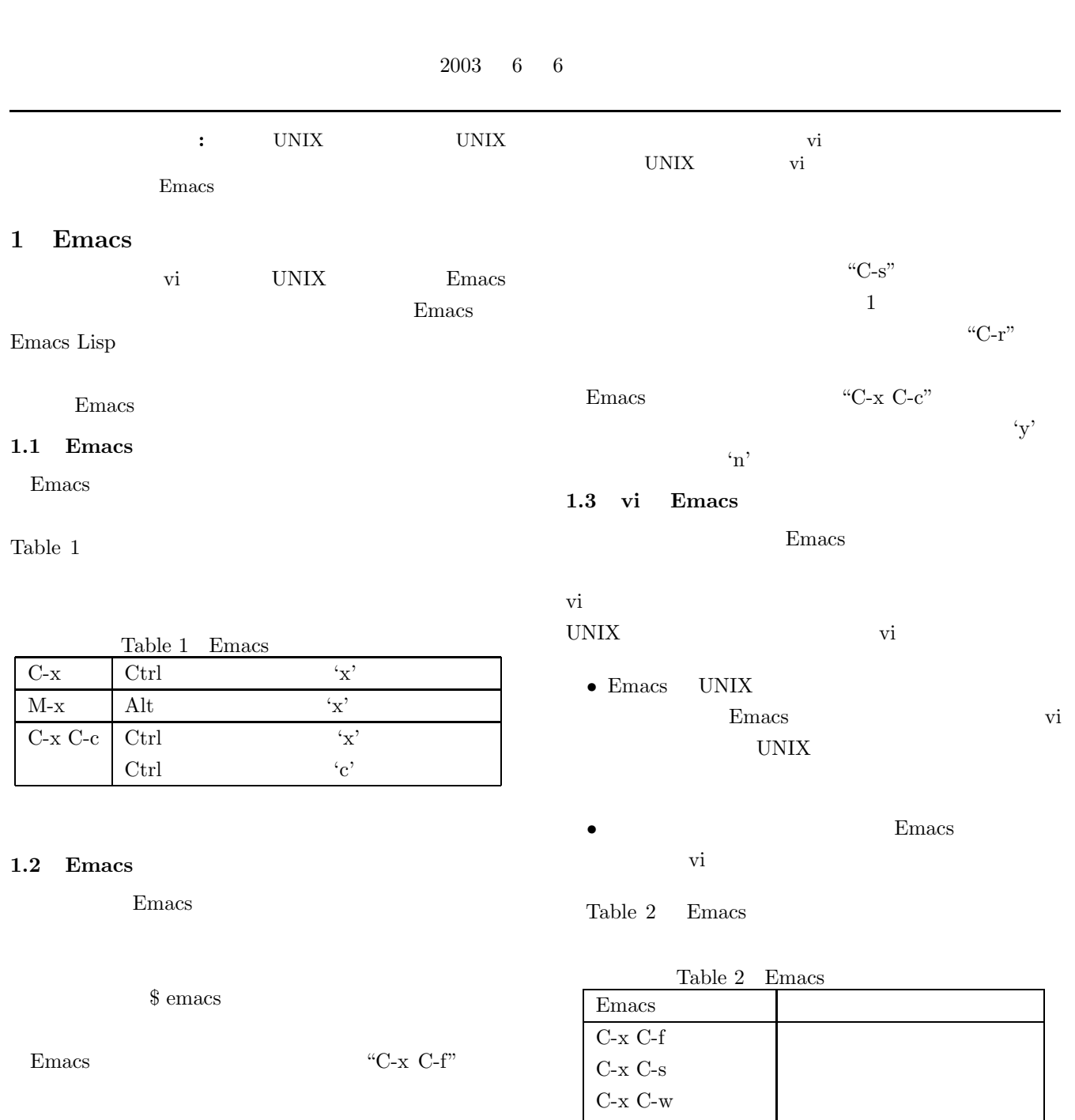

"C-x C-s" "C- $x$  C-w"

# " $C-g"$

 $\mbox{``C-d''} \qquad \qquad \mbox{DEL}$ 

1

 $\operatorname{C-d}$ 

C-x C-c  $\,$ 

M-x replace-string  $M-g 50$   $50$ 

 $C-g$   $\Box$ 

 $C-s$  $C-r$   $\qquad \qquad$   $\qquad \qquad$   $\qquad \qquad$   $\qquad \qquad$   $\qquad \qquad$   $\qquad \qquad$   $\qquad \qquad$   $\qquad \qquad$   $\qquad \qquad$   $\qquad \qquad$   $\qquad \qquad$   $\qquad$   $\qquad \qquad$   $\qquad$   $\qquad \qquad$   $\qquad$   $\qquad$   $\qquad$   $\qquad$   $\qquad$   $\qquad$   $\qquad$   $\qquad$   $\qquad$   $\qquad$   $\qquad$   $\qquad$   $\qquad$   $\qquad$   $\q$ 

hello4:/dev# ls ttya∗<br>ttyaO ttya2 ttya4 ttya6 ttya8 ttyaa ttyac ttyae<br>ttya1 ttya3 ttya5 ttya7 ttya9 ttyab ttyad ttyaf<br>hello4:/dev#∎

#### Table  $\sqrt{3}$

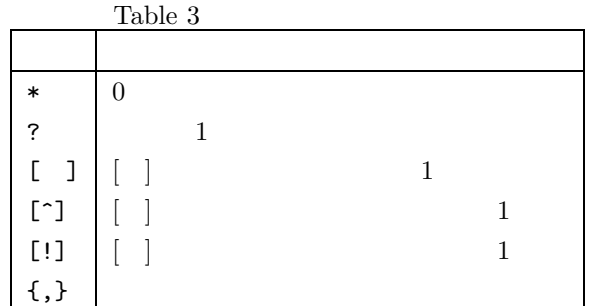

) and  $\mathbf{1}$  and  $\mathbf{1}$  and  $\mathbf{1}$  and  $\mathbf{1}$  and  $\mathbf{1}$ 

#### **2.1**

Table  $4$ 

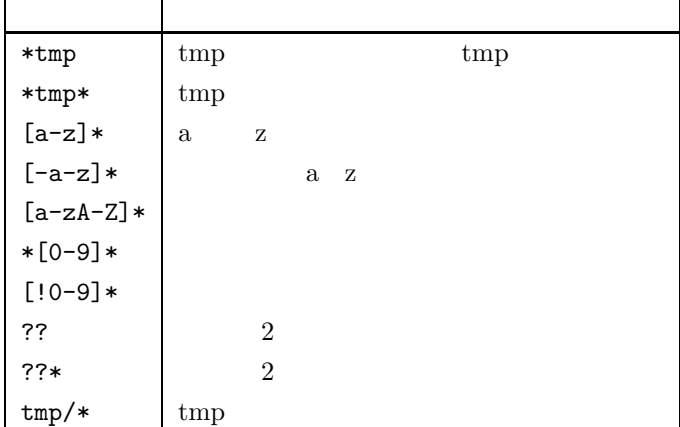

Table  $\,$ 

 $[a-z] \qquad \qquad [a-zA-Z]$ 

 $[a-Z] \qquad [0x61-0x5A]$  $[A-z]$ 

- ${test1, test2}$
- { $test1$ ,  $test2$ }  $2$ Table 3 Table 4

Fig. 1 \* ls ttya\* ttya  $\mathfrak{g}_{\mathbb{R}}$ 

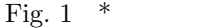

Fig. 2 ? ls ttya?  $ttya+$ 

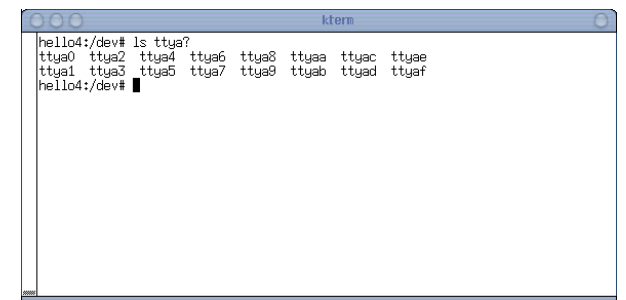

Fig. 2  $\,$  ?

Fig. 3  $[$  ]  $\qquad \qquad$  ls tty[abcde]\* tty a,b,c,d,e

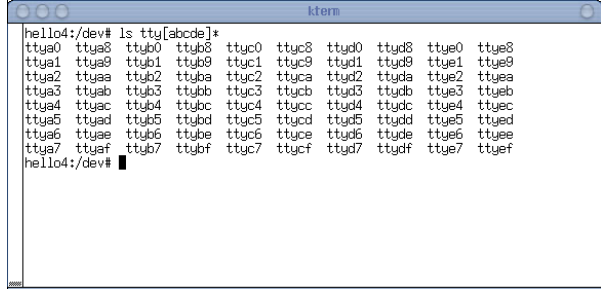

# Fig. 3  $[$   $]$

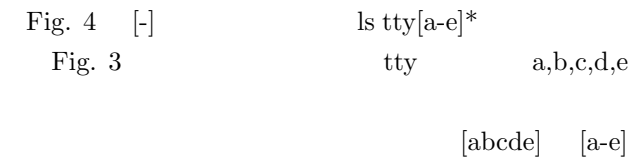

Fig. 5  $[!]$  <br> ls tty $[!a-z]$ \*

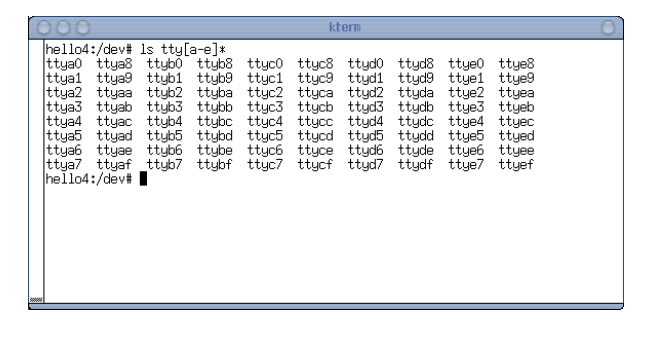

Fig. 4  $[-]$ 

tty a z

| nn                                                                                                    | kterm                                                                                                    |                                                                                                    |
|----------------------------------------------------------------------------------------------------|----------------------------------------------------------------------------------------------------|----------------------------------------------------------------------------------------------------|
| hello4:/dev# ls tty[!a-z]*<br> tty0<br>tty2<br>tty30<br>tty20<br>itty1<br>tty31<br>tty10<br>tty21<br>tty32<br>tty33<br>tty11<br>tty22<br>tty12<br>tty23<br>ttu34<br>tty13<br>tty24<br>tty35<br>tty25<br>tty14<br>tty36<br>tty15<br>tty26<br>ttu37<br>tty38<br>ttu27<br>tty16<br>tty28<br>tty39<br>tty17<br>tty18<br>tty29<br>tty4<br>tty19<br>tty3<br>tty40<br> hello4:/dev# ∥ | ttyACM2<br>tty41<br>tty52<br>ttu63<br>tty53<br>ttyACM3<br>tty42<br>tty7<br>ttyACM4<br>tty54<br>tty8<br>tty43<br>ttyACM5<br>tty55<br>tty44<br>ttu9<br>tty56<br>ttyACMO<br>ttyACM6<br>tty45<br>tty57<br>ttyACM1<br>ttyACM7<br>tty46<br>tty58<br>ttyACM10<br>ttyACM8<br>tty47<br>ttyACM11<br>ttu59<br>ttyACM9<br>tty48<br>ttyACM12<br>ttuS0<br>ttu49<br>tty6<br>ttyACM13<br>tty5<br>tty60<br>ttyS1<br>ttyACM14<br>ttyS2<br>tty61<br>tty50<br>ttyACM15<br>tty62<br>tty51<br>ttuS3 | ttyUSB6<br>ttyUSB0<br>ttyUSB7<br>ttyUSB1<br>ttyUSB10<br>ttuUSB8<br>ttyUSB11<br>ttyUSB9<br>ttyUSB12<br>ttyUSB13<br>ttyUSB14<br>ttyUSB15<br>ttyUSB2<br>ttyUSB3<br>ttyUSB4<br>ttyUSB5 |

Fig. 5  $[!]$ 

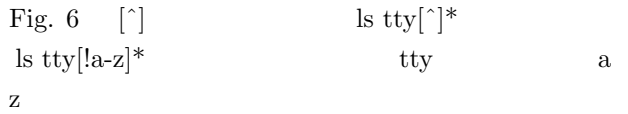

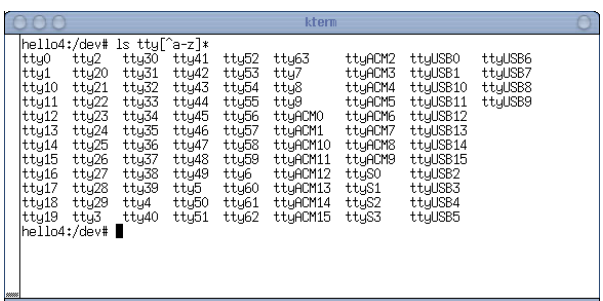

Fig. 6  $\;$  [^]

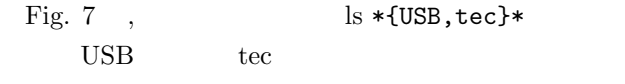

 $2.2$ 

|                                                                                                    |                                                     | kterm                            |                                          |                                          |
|----------------------------------------------------------------------------------------------------|-----------------------------------------------------|----------------------------------|------------------------------------------|------------------------------------------|
| hello4:/dev# ls *{USB,tec}*<br>fb0autodetect fb4autodetect<br>fb1autodetect fb5autodetect<br>fb2autodetect fb6autodetect<br>fb3autodetect fb7autodetect<br> hello4:/dev# П | ttyUSB0<br>ttuUSB1<br>ttyUSB10 ttyUSB14<br>ttyUSB11 | ttyUSB12<br>ttūUSB13<br>ttyUSB15 | ttyUSB2<br>ttuUSB3<br>ttyUSB4<br>ttyUSB5 | ttyUSB6<br>ttyUSB7<br>ttyUSB8<br>ttyUSB9 |
|                                                                                                    |                                                     |                                  |                                          |                                          |
|                                                                                                    |                                                     |                                  |                                          |                                          |

Fig. 7  $\{\,\}$ 

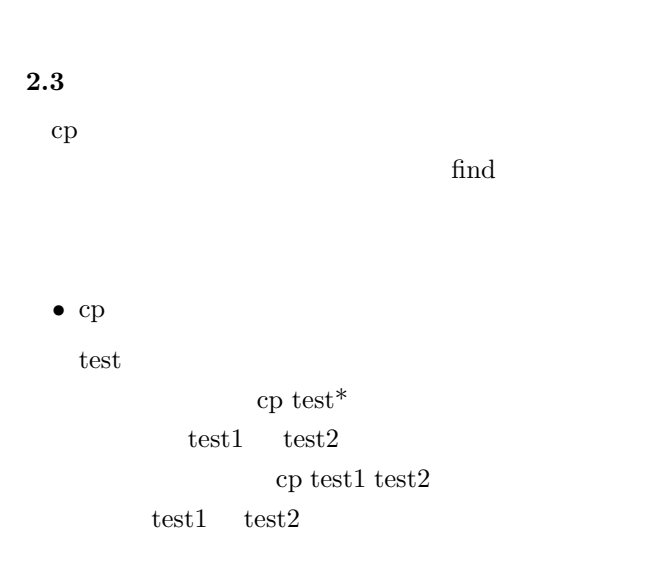

 $\bullet \;\; \text{find}$ test  $\qquad \qquad \text{find}\quad$  name test<sup>\*</sup>

find . -name "test\*"

## **3** プロセスに関するコマンド

 $\ensuremath{\text{UNIX}}$ 

## Table  $\sqrt{5}$

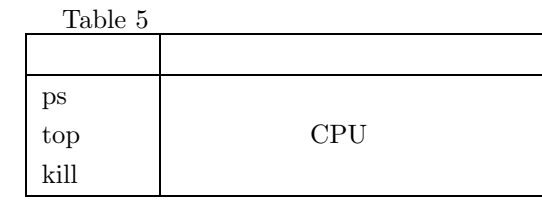

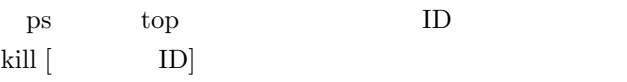

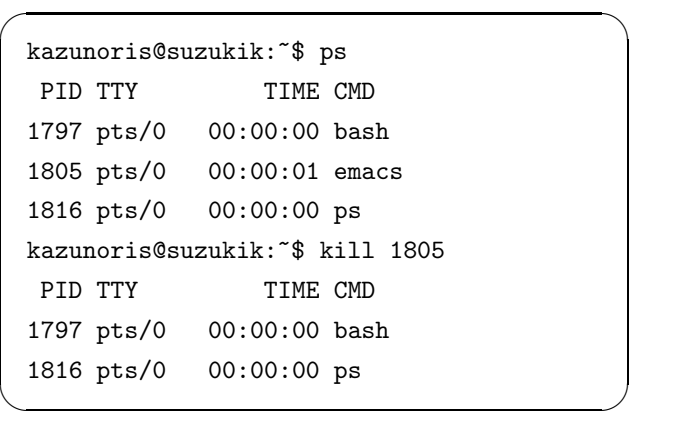

Table 6 ps

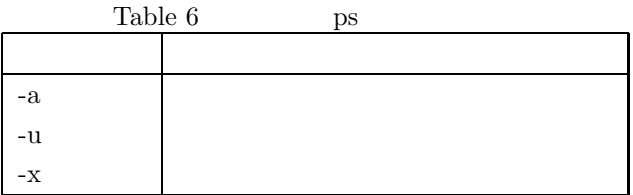

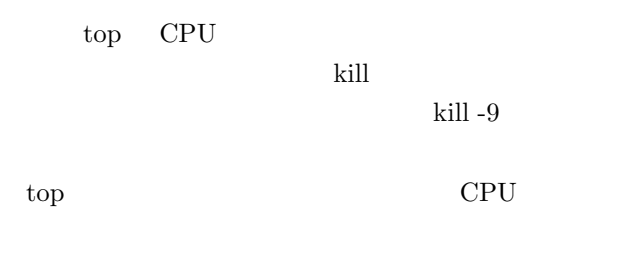

**4**  $\blacksquare$ Windows C D Linux

 $CD-$ ROM <sub>2</sub>

> $\label{eq:CD-ROM} \begin{array}{lll} \mbox{CD-ROM} & \qquad \quad \textrm{/mnt}/\mbox{cdrom} \end{array}$  $CD$ -ROM  $\hspace{2.0cm}\rule{2.5cm}{0.8cm}\hspace{2.2cm}\textrm{test}$

 $4.1$ 

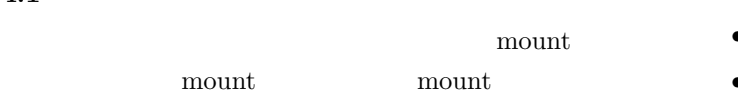

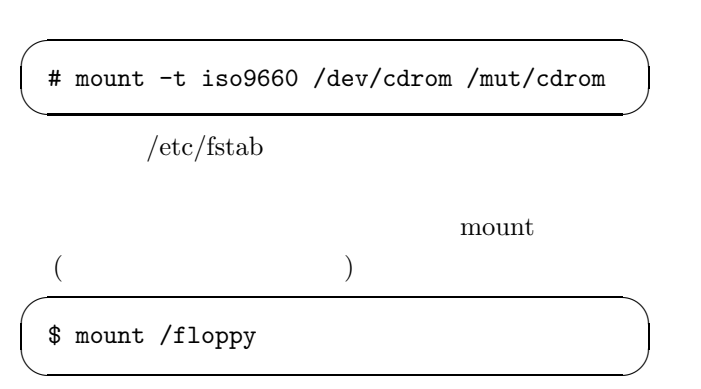

 $\sqrt{2\pi i}$ 

 $\qquad \qquad \qquad$ 

✒ ✑

mount

orito@hello4:~\$ mount /dev/hda3 on / type ext2 proc on /proc type proc devpts on /dev/pts type devpts

#### **4.2** アンマウント

```
FD CD-ROM
( )\overline{a}umount \blacksquare
```
# umount /floppy

/etc/fstab

## 5 netstat

netstat

 $5.1$ 

 $-a$ 

netstat

"-A inet"  $\,$ 

Fig. 9

 $\ensuremath{\text{UNIX}}$ 

• プロトコルの種類

 $\bullet$ 

• 送信されなかったバイト数

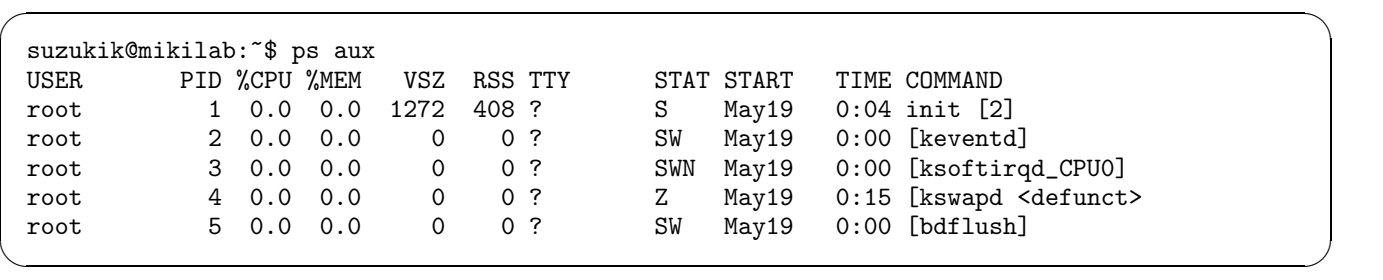

Fig. 8  $\qquad \qquad$  ps

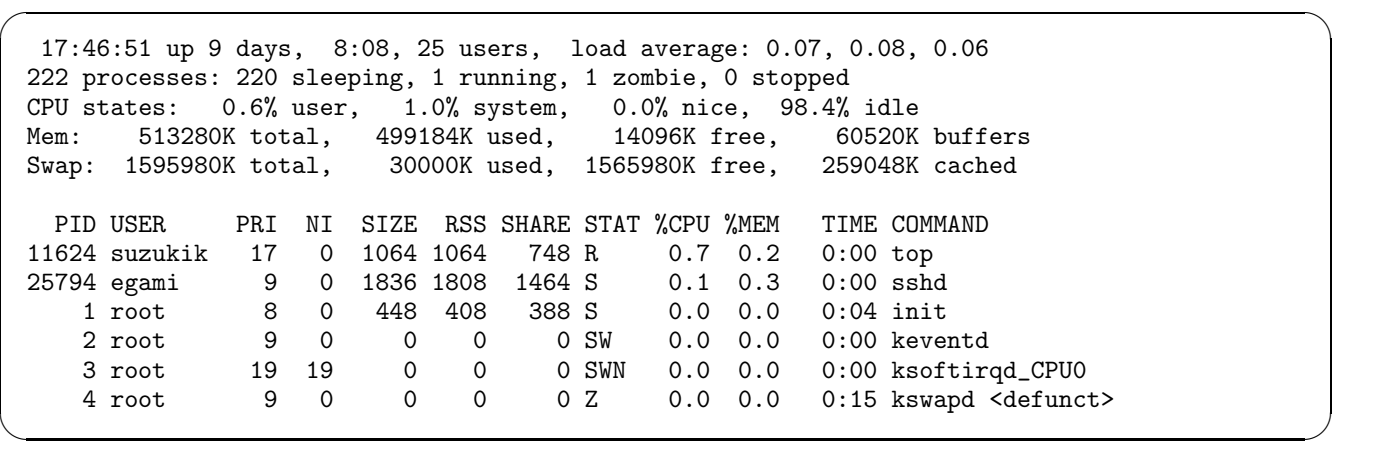

Fig. 9 top  $\,$ 

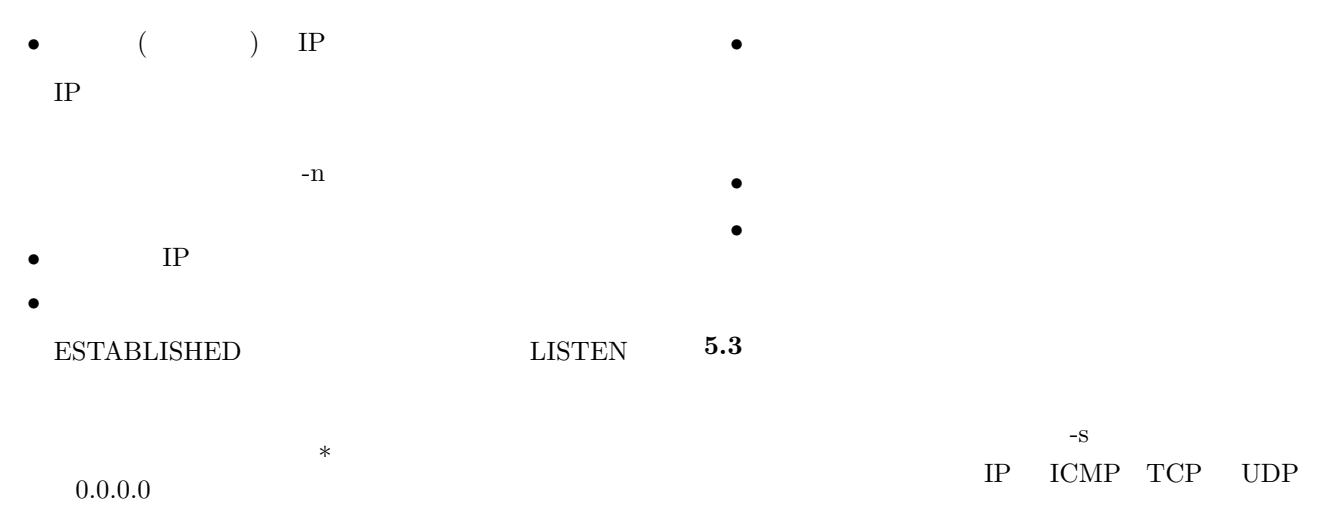

## **5.2** NIC

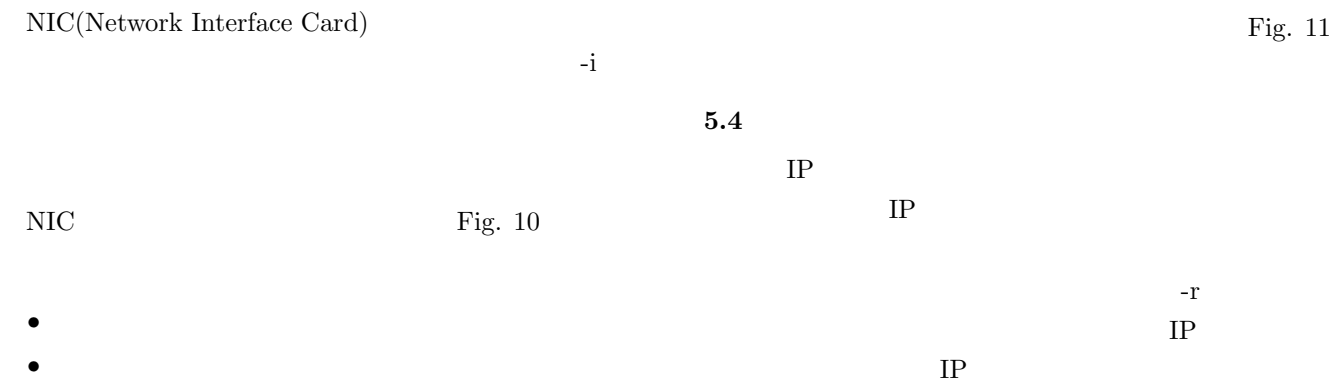

 $\bullet$ 

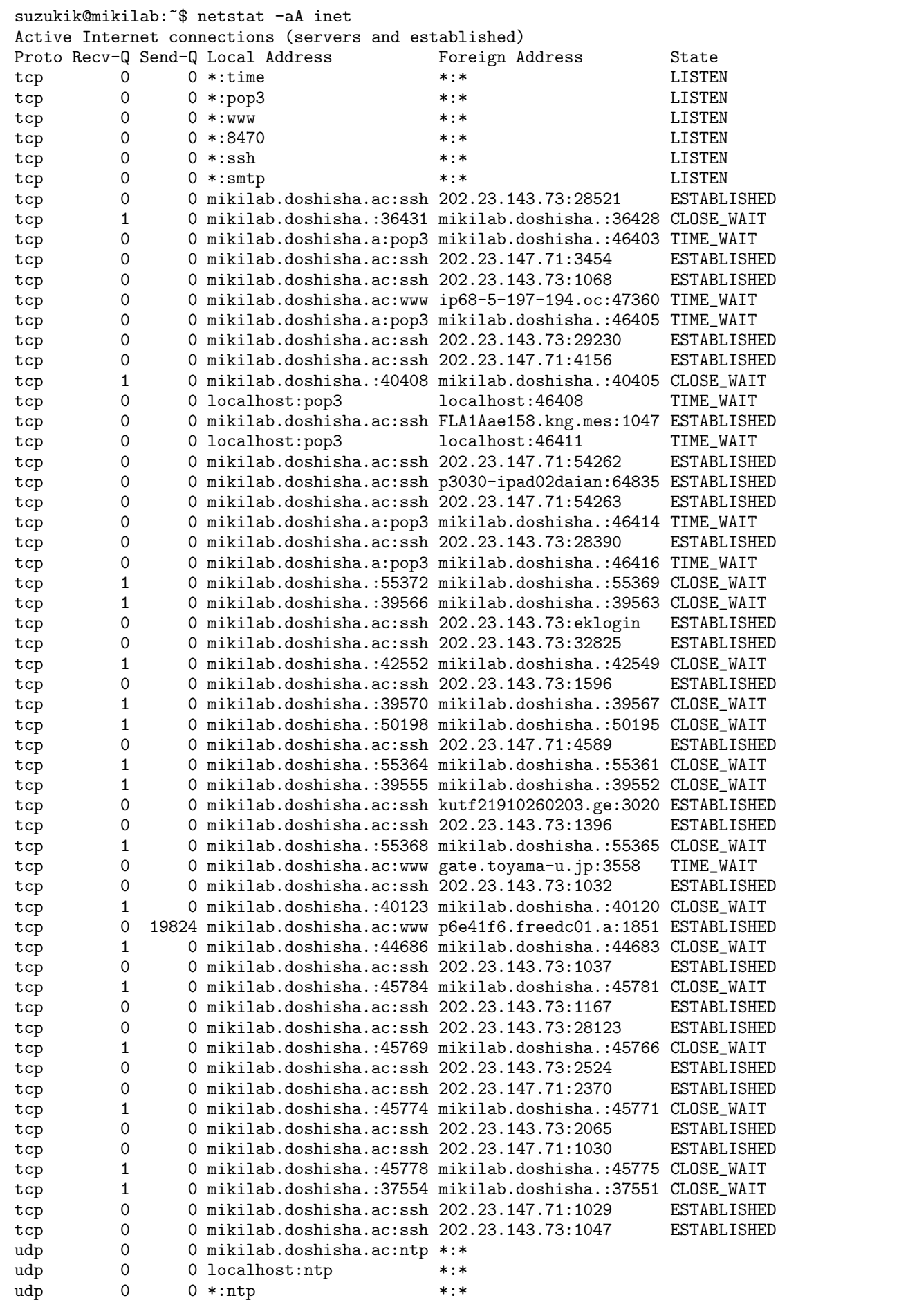

 $\sqrt{2\pi}$ 

Fig.  $10\,$ 

 $\left(\frac{1}{2}\right)^{n}$   $\left(\frac{1}{2}\right)^{n}$   $\left(\frac{1}{2}\right)^{n}$   $\left(\frac{1}{2}\right)^{n}$   $\left(\frac{1}{2}\right)^{n}$   $\left(\frac{1}{2}\right)^{n}$   $\left(\frac{1}{2}\right)^{n}$   $\left(\frac{1}{2}\right)^{n}$   $\left(\frac{1}{2}\right)^{n}$   $\left(\frac{1}{2}\right)^{n}$   $\left(\frac{1}{2}\right)^{n}$   $\left(\frac{1}{2}\right)^{n}$   $\left(\frac{1}{2}\right)^{n}$ 

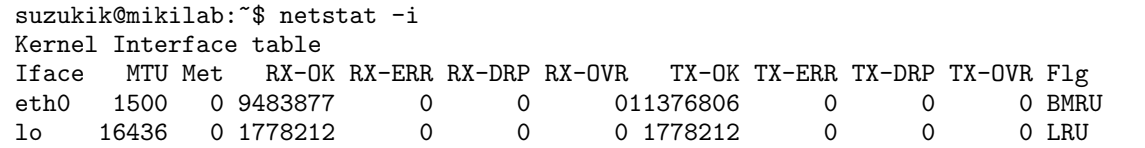

 $\sqrt{2\pi}$ 

 $\left(\frac{1}{2}\right)^{n}$   $\left(\frac{1}{2}\right)^{n}$   $\left(\frac{1}{2}\right)^{n}$   $\left(\frac{1}{2}\right)^{n}$   $\left(\frac{1}{2}\right)^{n}$   $\left(\frac{1}{2}\right)^{n}$   $\left(\frac{1}{2}\right)^{n}$   $\left(\frac{1}{2}\right)^{n}$   $\left(\frac{1}{2}\right)^{n}$   $\left(\frac{1}{2}\right)^{n}$   $\left(\frac{1}{2}\right)^{n}$   $\left(\frac{1}{2}\right)^{n}$   $\left(\frac{1}{2}\right)^{n}$ 

Fig.  $11$  NIC

```
\sqrt{2\pi}suzukik@mikilab:~$ netstat -s
 Ip:
     11261932 total packets received
     0 forwarded
     0 incoming packets discarded
     11104119 incoming packets delivered
     13155266 requests sent out
 Icmp:
     7472 ICMP messages received
     6860 input ICMP message failed.
     ICMP input histogram:
        destination unreachable: 433
        echo requests: 22
        echo replies: 159
     8251 ICMP messages sent
     0 ICMP messages failed
     ICMP output histogram:
        destination unreachable: 8229
        echo replies: 22
 Tcp:
     146942 active connections openings
     0 passive connection openings
     2 failed connection attempts
     0 connection resets received
     55 connections established
     10401384 segments received
     12460838 segments send out
     65641 segments retransmited
     91 bad segments received.
     69070 resets sent
 Udp:
     660784 packets received
     8229 packets to unknown port received.
     0 packet receive errors
     686004 packets sent
```
#### Fig.  $12$

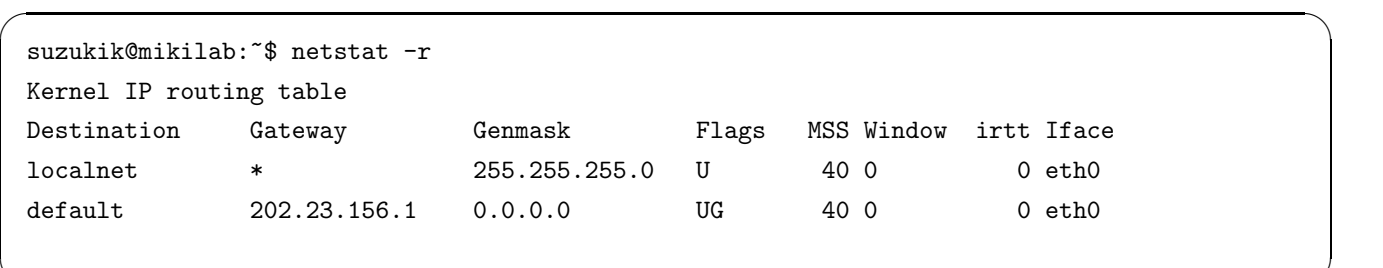

✒ ✑

 $\left(\frac{1}{2}\right)^{n}$   $\left(\frac{1}{2}\right)^{n}$   $\left(\frac{1}{2}\right)^{n}$   $\left(\frac{1}{2}\right)^{n}$   $\left(\frac{1}{2}\right)^{n}$   $\left(\frac{1}{2}\right)^{n}$   $\left(\frac{1}{2}\right)^{n}$   $\left(\frac{1}{2}\right)^{n}$   $\left(\frac{1}{2}\right)^{n}$   $\left(\frac{1}{2}\right)^{n}$   $\left(\frac{1}{2}\right)^{n}$   $\left(\frac{1}{2}\right)^{n}$   $\left(\frac{1}{2}\right)^{n}$ 

Fig. 13

Fig.  $12$ 

- IP
- $\bullet$  IP
- $\bullet$
- 
- $\bullet$
- $\bullet$
- $\bullet$
- $\bullet$
- <sub>T</sub>

1) Linux

# 2) UNIX

Bruce Blinn SOFT BANK